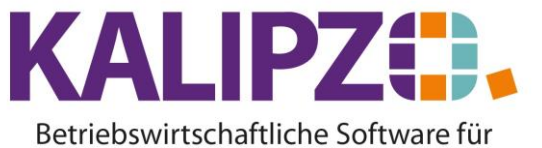

Handel • Handwerk • Gastronomie • Dienstleistungen

## **Textvorlagen Mahnungen**

Die Textvorlagen Mahnungen erreichen Sie über Stammdaten/Verwaltung/Schlüsseltabellen/Textvorlagen Mahnungen.

Sie sehen hier, dass diese bereits vorbelegt sind.

ACHTUNG! Wenn Sie diese ändern möchten, dann achten Sie unbedingt darauf, dass die Variablen im Text erhalten bleiben. Gehen Sie dazu auf den Button **Text ändern**.

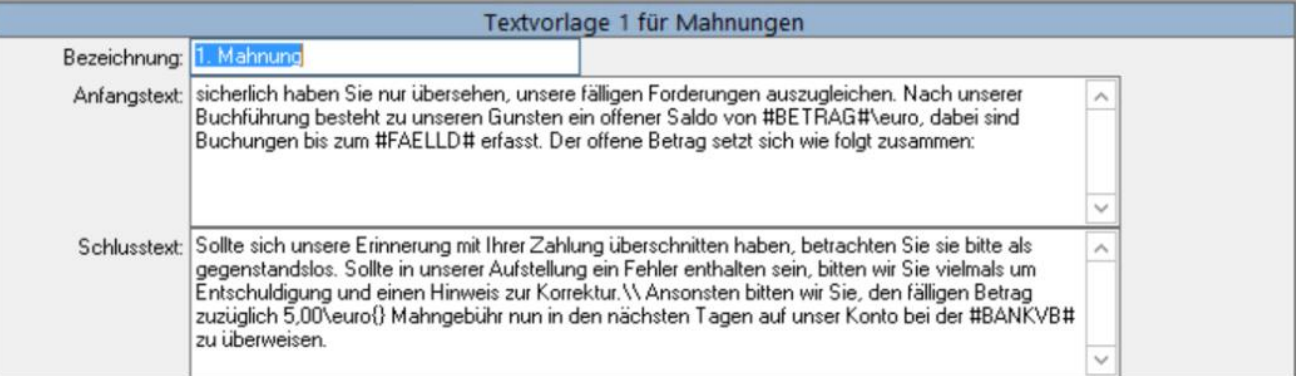

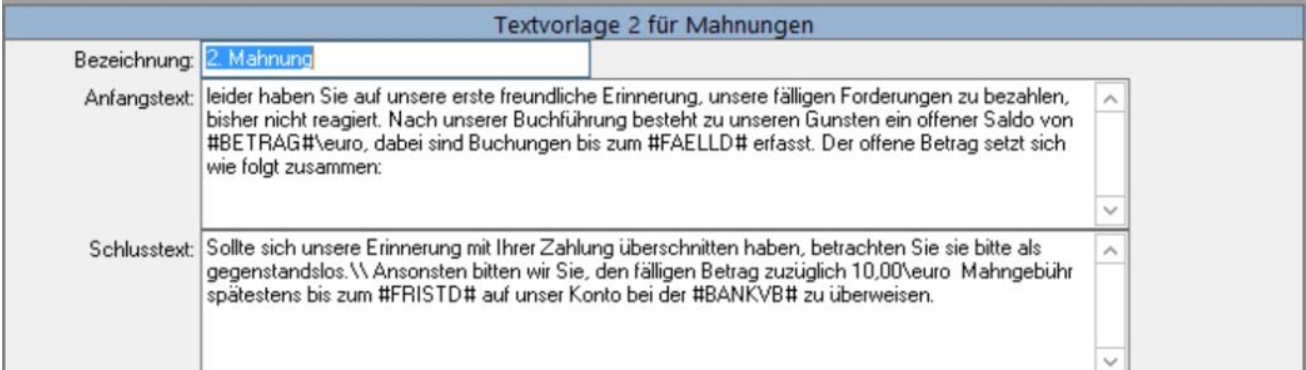

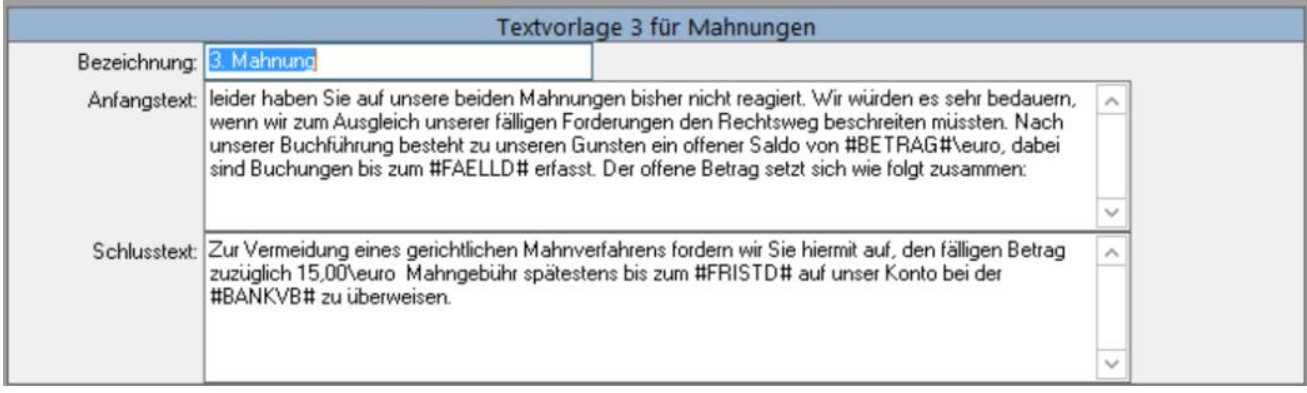

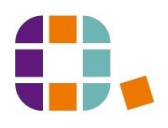